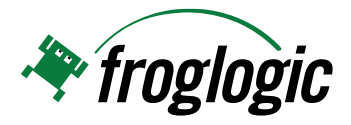

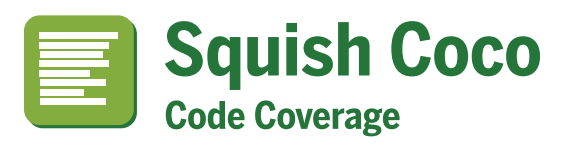

#### **A complete, cross-platform code coverage toolchain for C, C++, C# and Tcl applications.**

Squish Coco's code coverage toolchain provides wrappers for standard compilers to build instrumented versions of applications – with no source code changes necessary. Tests executed against an instrumented application produce data which Squish Coco analyzes. The analysis ensures testing coverage is achieved by:

- $\blacksquare$  Discovering untested sections of code
- $\triangleright$  Identifying redundant tests
- $\triangleright$  Finding dead code

#### **Squish Coco also:**

- $\blacktriangleright$  Determines the optimal test execution order, maximizing code coverage in a given time frame.
- $\blacktriangleright$  Helps maintain coverage levels between releases: Comparing coverage differences between two application versions and identifying where new tests are needed.
- $\blacktriangleright$  Provides advanced coverage analysis, merging and analyzing multiple execution reports.

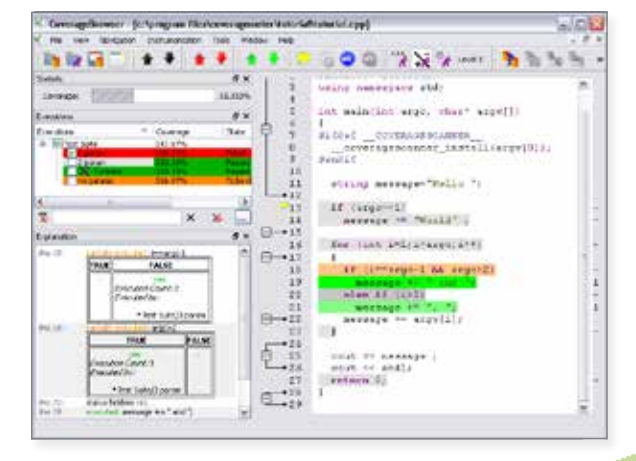

*"Squish Coco is a test engineer's equivalent to a programmer's debugger, only instead of helping to understand bugs, Squish Coco helps to reveal bugs by highlighting untested statements."*

Sébastien Fricker, Lead Developer

#### **Supported Platforms:**

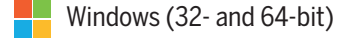

 $\bigwedge$  Linux (32- and 64-bit)

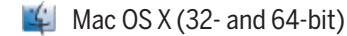

- Embedded Operating Systems
- **UNIX** UNIX (Solaris, AIX, ...)
- ... Inquire about additional platforms and custom toolchains

### **Use Squish Coco at every stage of testing:**

- $\nabla$  Unit
- **N** Automated
- $\triangleright$  Manual
- $\boxtimes$  Etc.

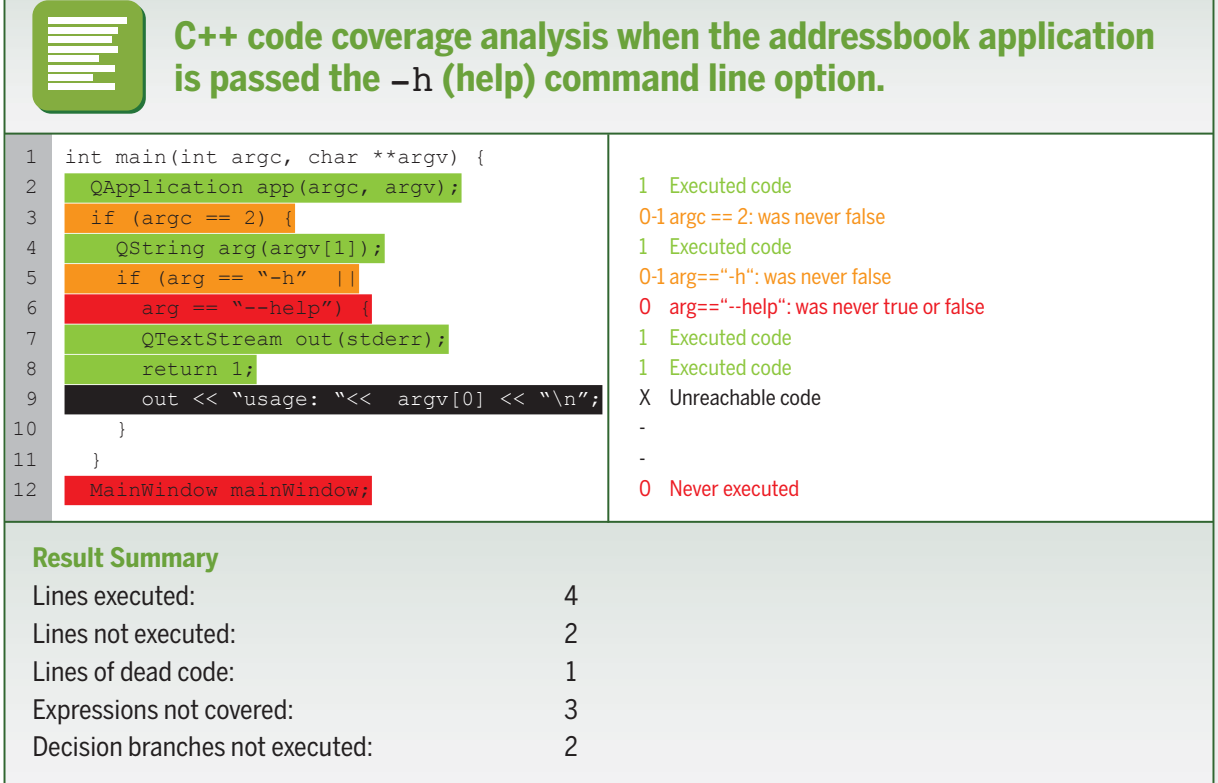

# **The Squish Coco Toolchain:**

- **CoverageScanner** analyzes and instruments C,<br>C++, C# and Tcl applications.<br>■ **CoverageBrowser** displays and manages coverage C++, C# and Tcl applications.
- **CoverageBrowser** displays and manages coverage<br>analysis data and results from a sophisticated GUI.<br>(Available to commercial licensees only.) analysis data and results from a sophisticated GUI. (Available to commercial licensees only.)
- **Microsoft® Visual Studio Add-in** generates code coverage configurations for all available C, C++ and C# projects within the Visual Studio IDE. coverage configurations for all available C, C++ and C# projects within the Visual Studio IDE.

## **Supported Coverage Levels:**

- $\blacktriangleright$  Function coverage
- $\blacktriangleright$  Line coverage
- **Branch Coverage**
- Branch, Decision and Condition Coverage

## **More Information:**

http://www.froglogic.com/squish/coco

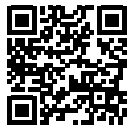

**contact** sales@froglogic.com www.froglogic.com